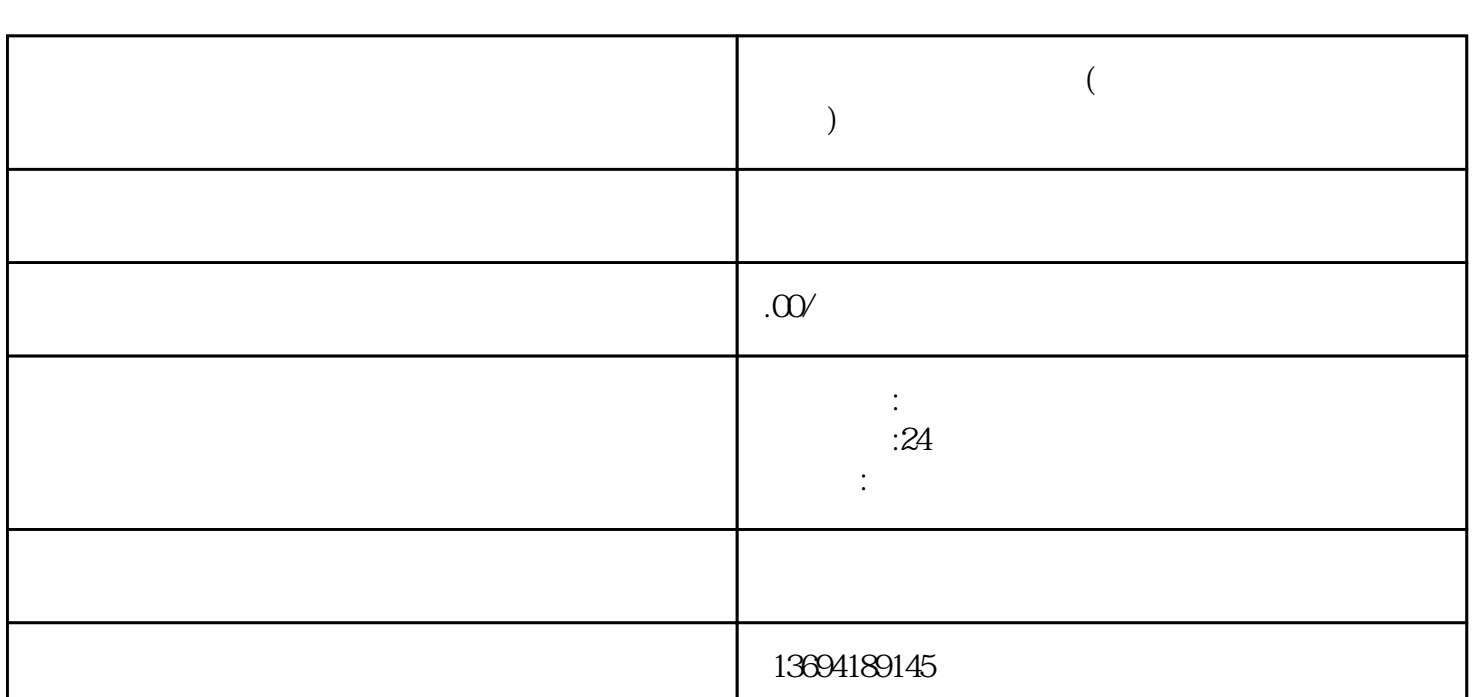

**微信投票是怎么制作的(微信投票是怎么制作的图片)**

 $1$ 

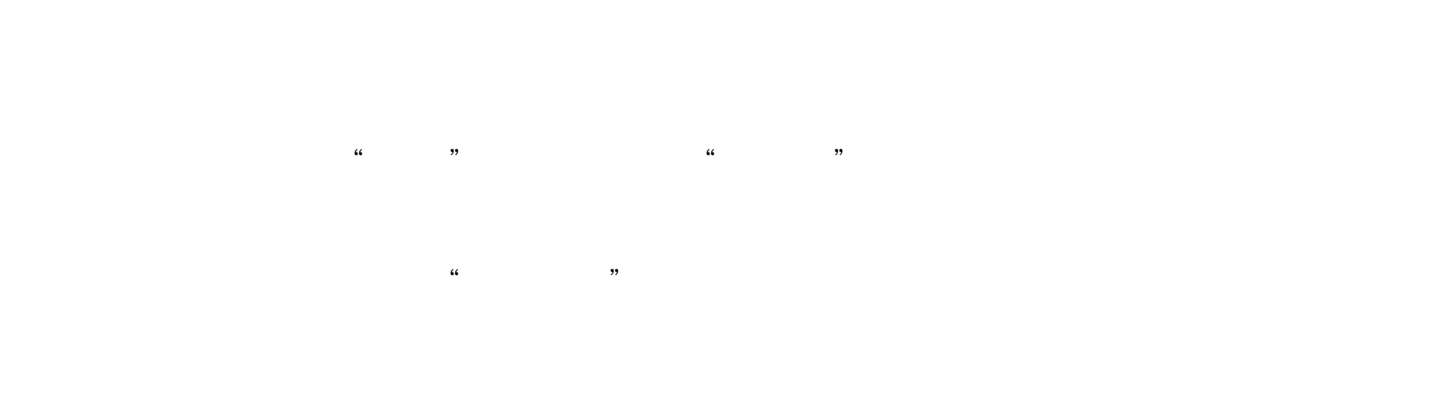

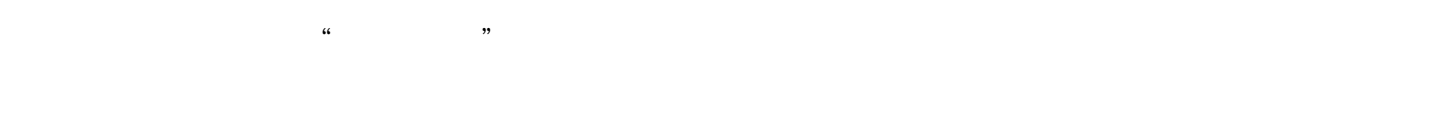

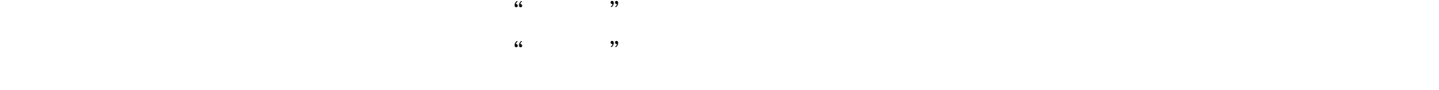